## **通信結果報告書印刷**

## **例)ファイル伝送-総合振込 の場合**

## ■ 手順1 作業内容を選択

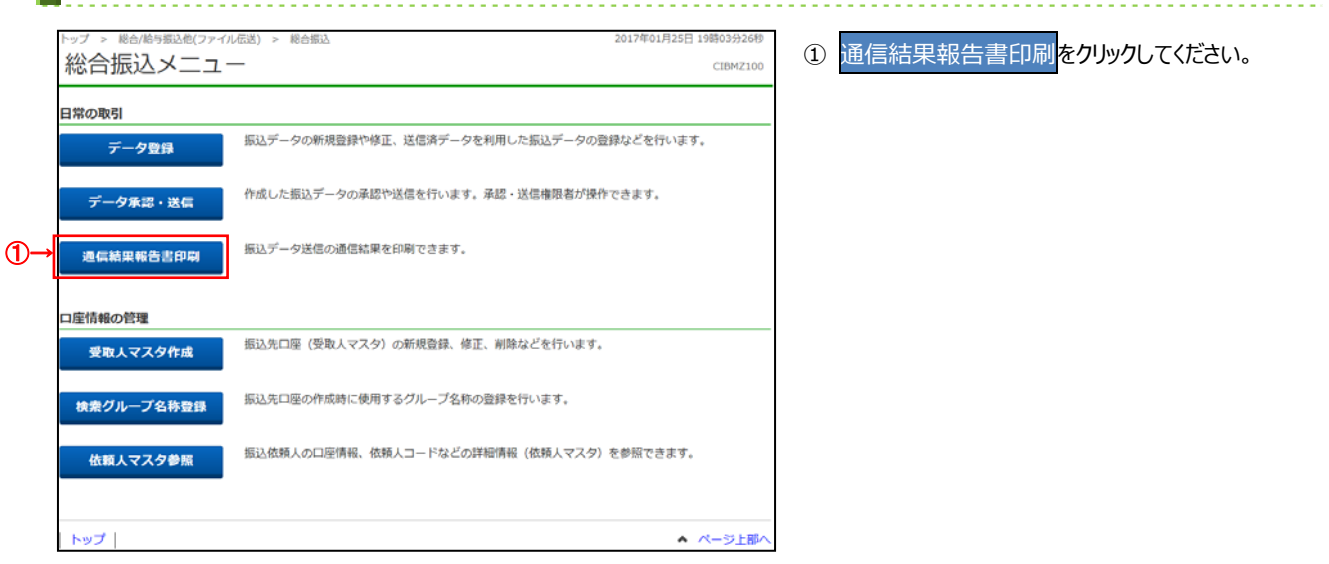

## **⼿順2 印刷**

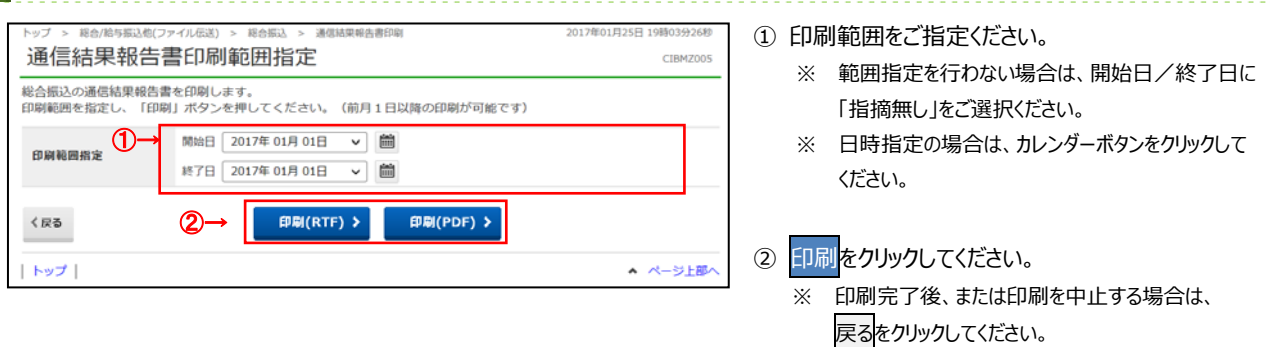

**│<br>➢手順 <u>1 へ遷移</u>**